## Analysis and Visualization Algorithms in VMD

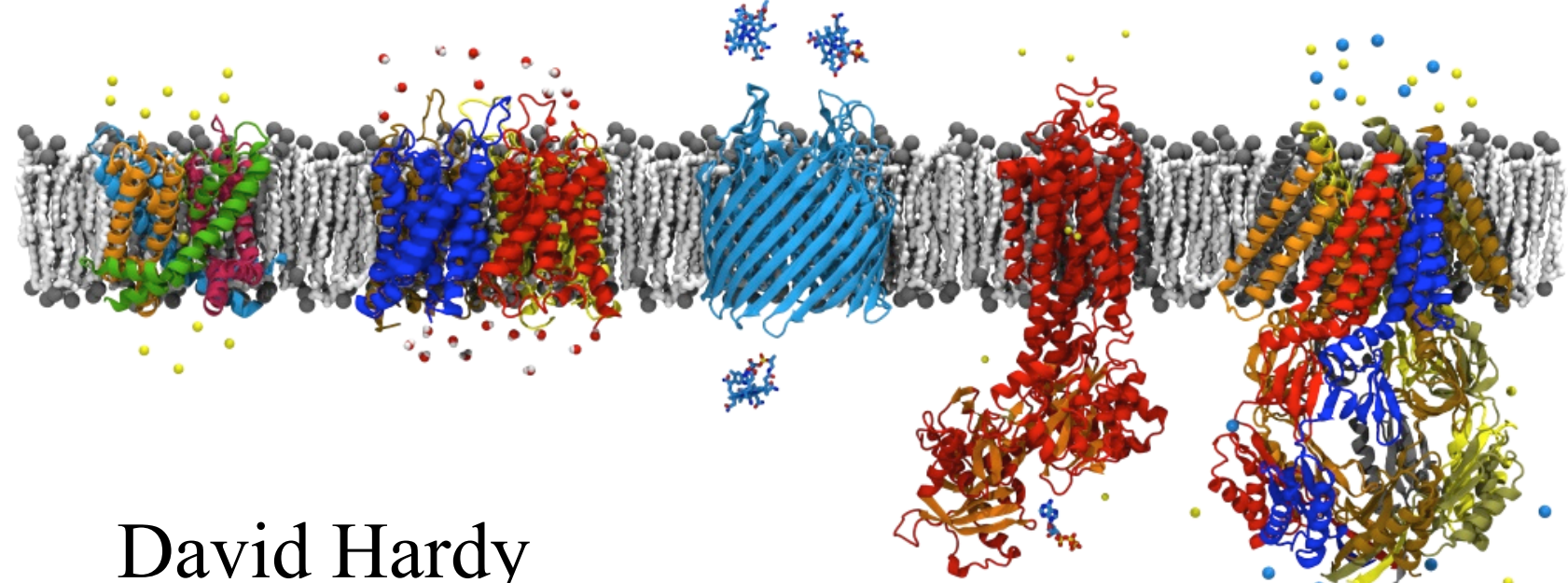

#### David Hardy

http://www.ks.uiuc.edu/Research/~dhardy/

NAIS: State-of-the-Art Algorithms for Molecular Dynamics

(Presenting the work of John Stone.)

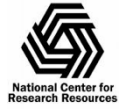

BTRC for Macromolecular Modeling and Bioinformatics http://www.ks.uiuc.edu/

1

## VMD – "Visual Molecular Dynamics"

- Visualization and analysis of molecular dynamics simulations, sequence data, volumetric data, quantum chemistry simulations, particle systems, …
- User extensible with scripting and plugins
- http://www.ks.uiuc.edu/Research/vmd/

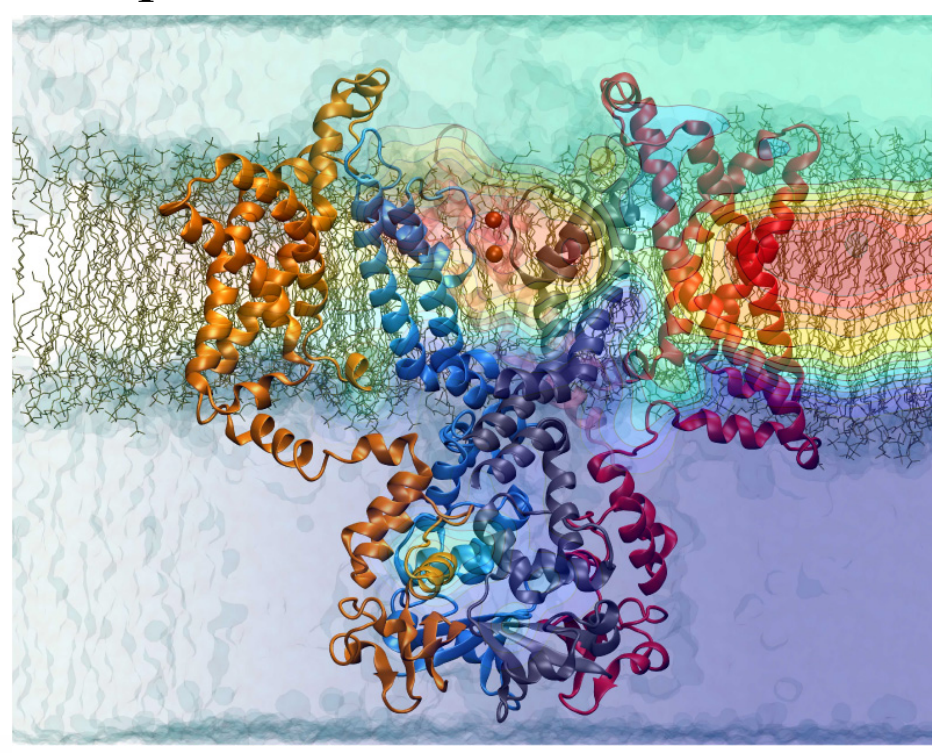

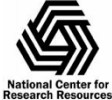

BTRC for Macromolecular Modeling and Bioinformatics http://www.ks.uiuc.edu/

Beckman Institute, UIUC

### GPU Accelerated Trajectory Analysis and Visualization in VMD

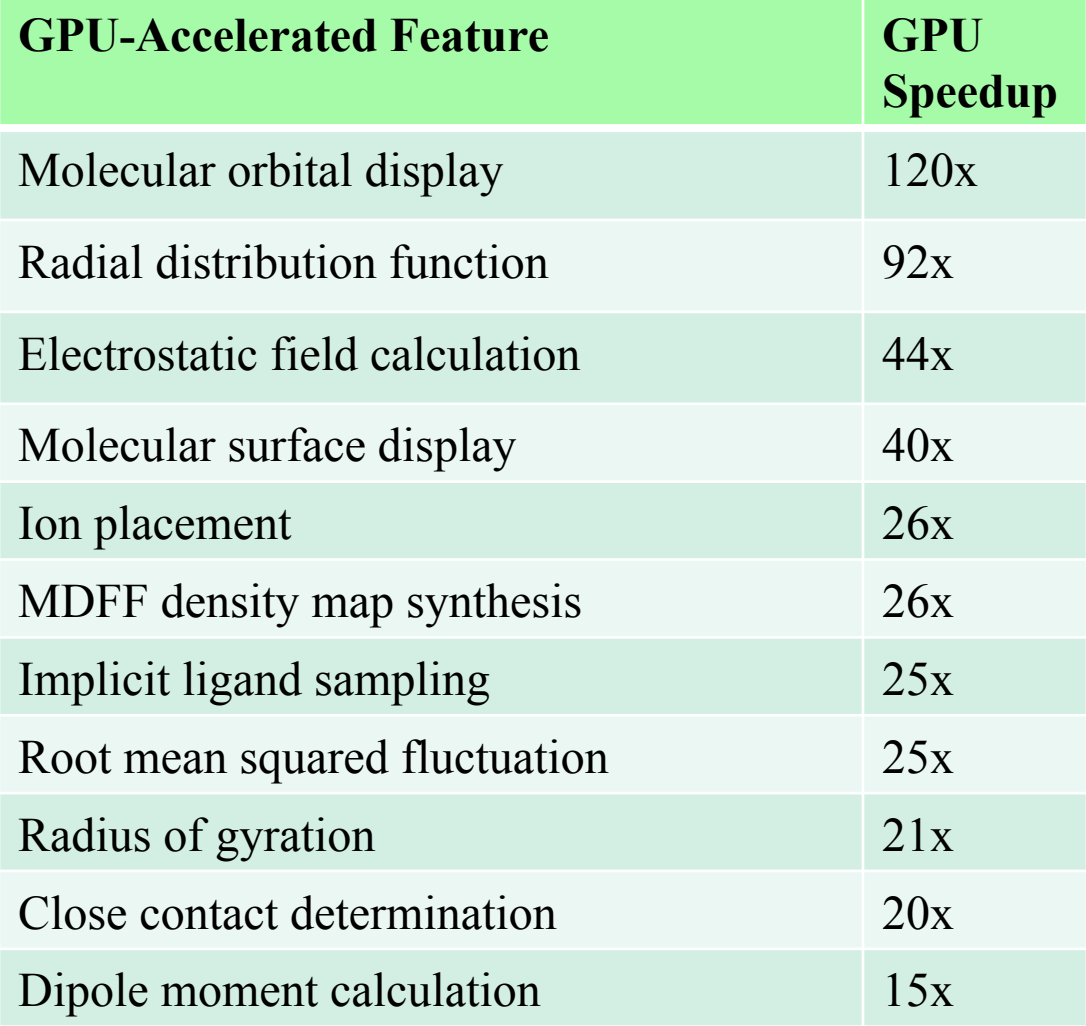

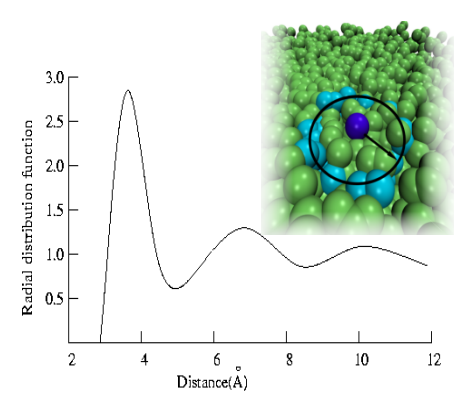

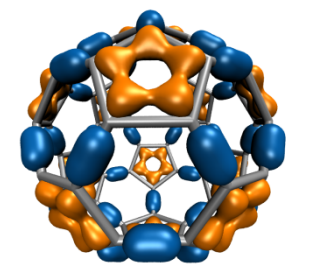

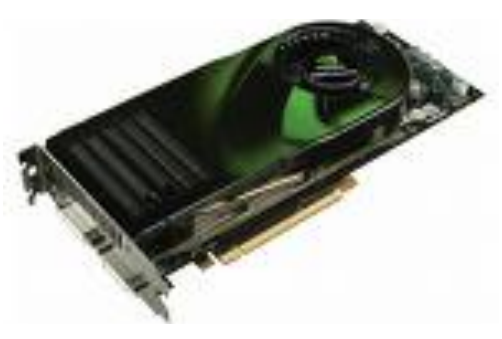

#### VMD for Demanding Analysis Tasks Parallel VMD Analysis w/ MPI

- Analyze trajectory frames, structures, or sequences in parallel on clusters and supercomputers:
	- Compute time-averaged electrostatic fields, MDFF quality-of-fit, etc.
	- Parallel rendering, movie making
- Addresses computing requirements beyond desktop
- User-defined parallel reduction operations, data types
- Dynamic load balancing:
	- Tested with up to 15,360 CPU cores
- **Supports GPU-accelerated clusters and supercomputers**

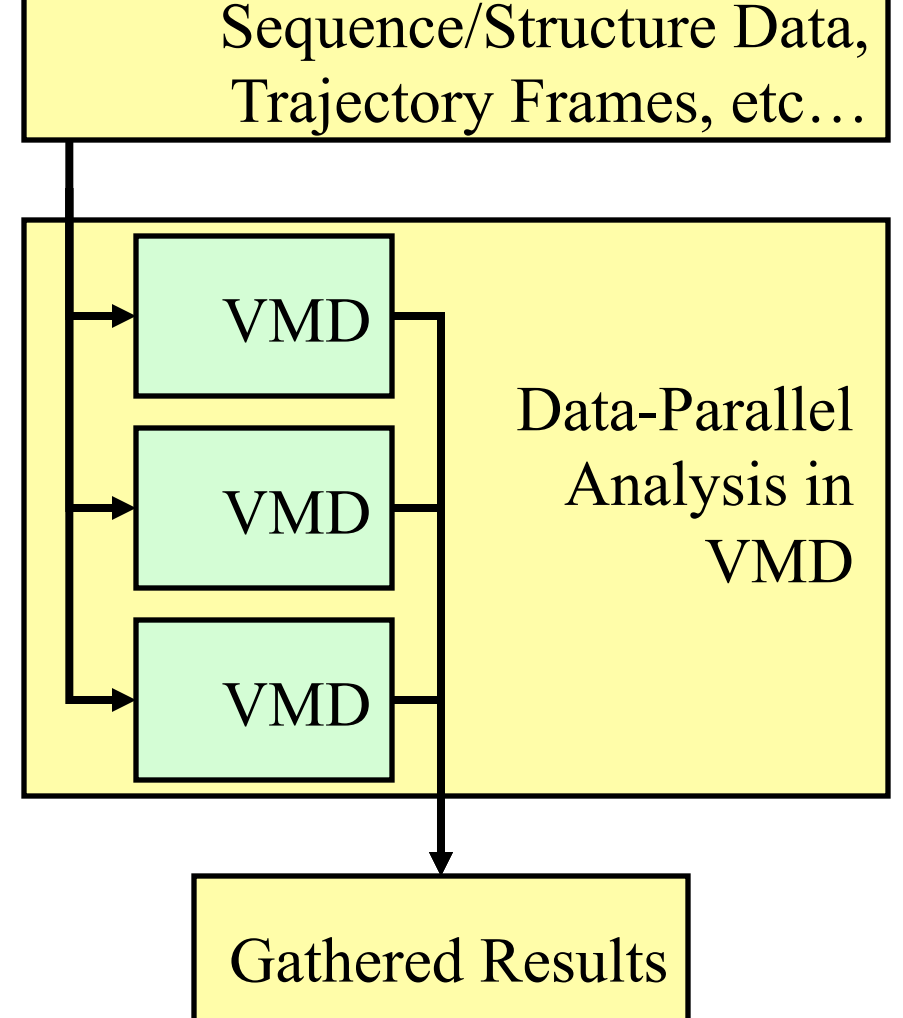

### Time-Averaged Electrostatics Analysis on Energy-Efficient GPU Cluster

- **1.5 hour** job (CPUs) reduced to **3 min** (CPUs+GPU)
- Electrostatics of thousands of trajectory frames averaged
- Per-node power consumption on NCSA "AC" GPU cluster:
	- CPUs-only: 299 watts
	- CPUs+GPUs: 742 watts
- GPU Speedup: **25.5x**
- Power efficiency gain: **10.5x**

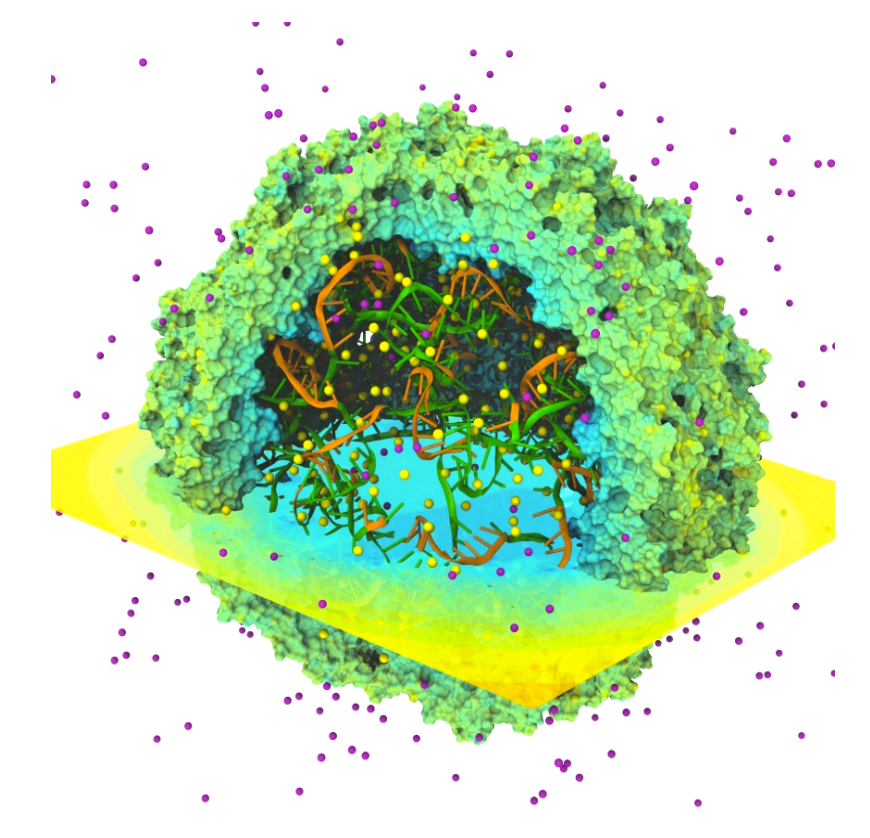

 $\mathbf{D} \qquad \mathbf{A} \qquad \mathbf{C} \qquad \mathbf{C} \qquad \mathbf{A} \qquad \mathbf{A} \qquad \mathbf{$  $\kappa$  in Green C The Work in Progress in Green Computing, pp. 317-324, 2010. **Quantifying the Impact of GPUs on Performance and Energy Efficiency in HPC Clusters**. J. Enos, C. Steffen, J. Fullop, M. Showerman, G. Shi, K. Esler, V. Kindratenko, J. Stone, J. Phillips.

### Time-Averaged Electrostatics Analysis on NCSA Blue Waters Early Science System

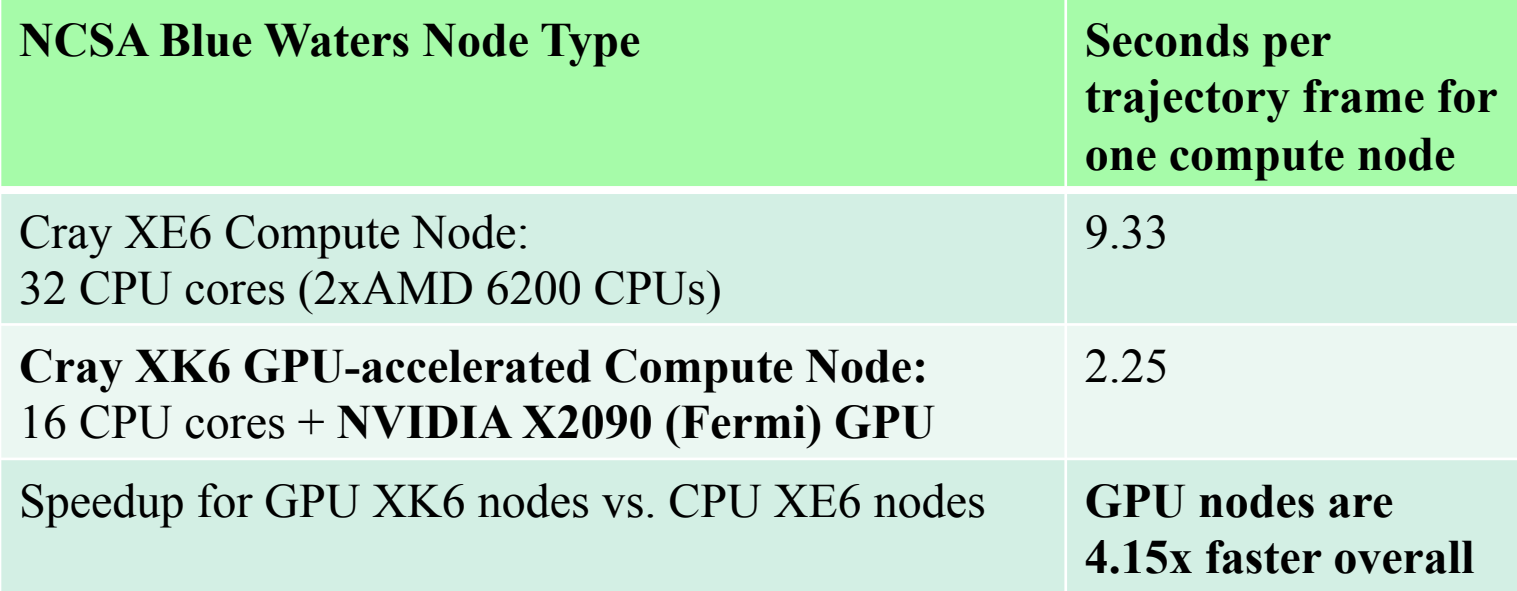

Preliminary performance for VMD time-averaged electrostatics w/ Multilevel Summation Method running Blue Waters Early Science System

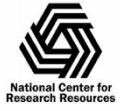

6

# Visualizing Molecular Orbitals

- Visualization of MOs aids in understanding the chemistry of molecular system
- Display of MOs can require tens to hundreds of seconds on multi-core CPUs, even with hand-coded SSE
- GPUs enable MOs to be computed and displayed in a fraction of a second, **fully interactively**

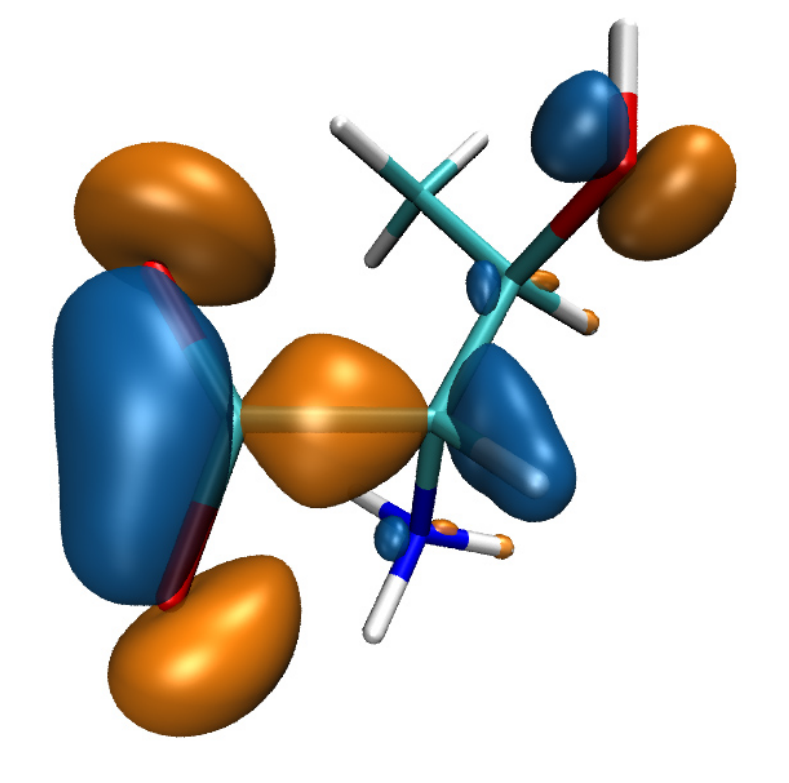

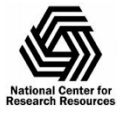

7

#### MO GPU Parallel Decomposition

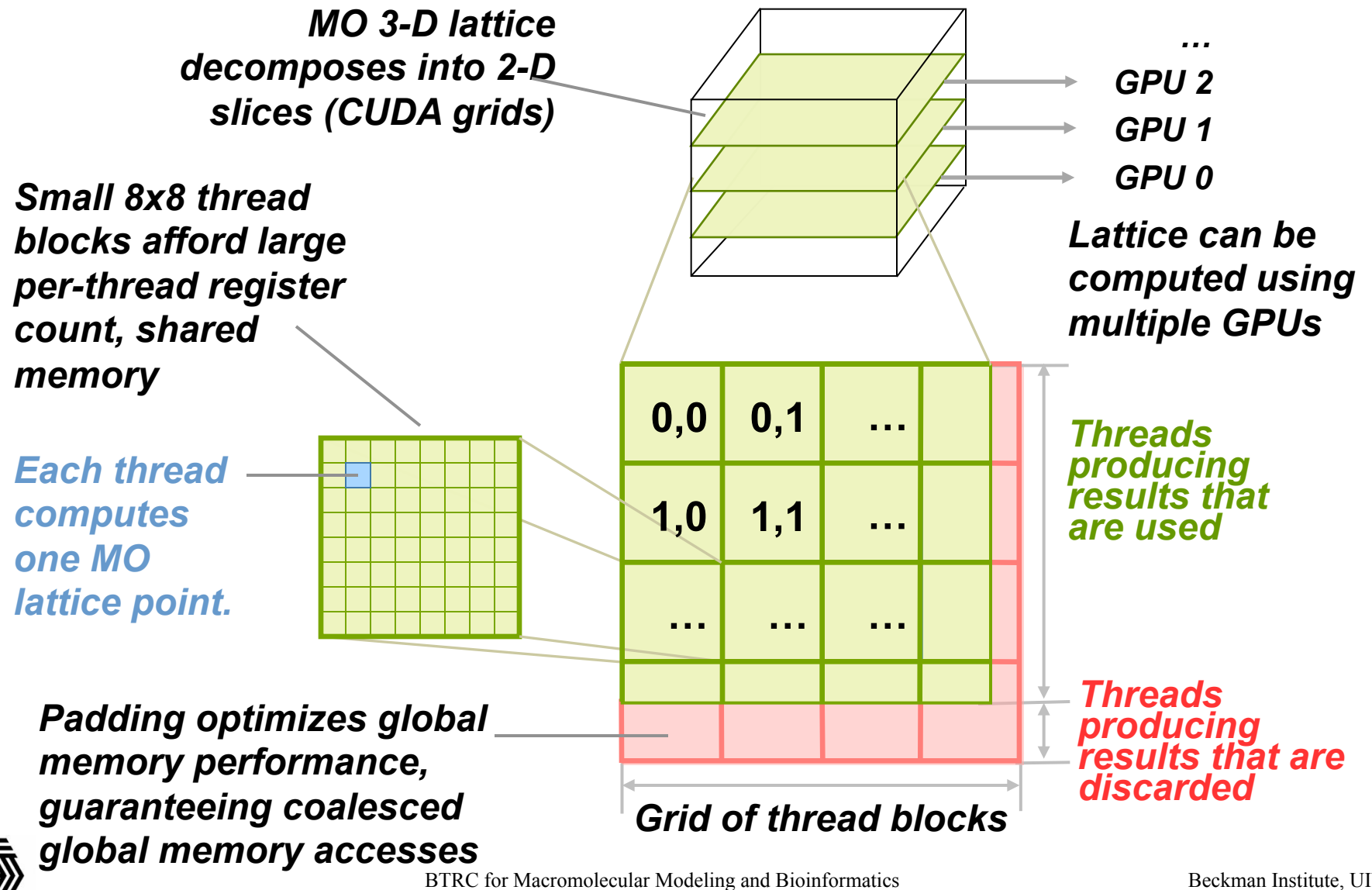

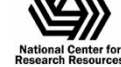

http://www.ks.uiuc.edu/

#### VMD MO GPU Kernel Snippet: Loading Tiles Into Shared Memory On-Demand

```
[... outer loop over atoms ...]
```

```
if ((prim_counter + (maxprim << 1)) > = SHAREDSIZE) {
     prim_counter += sblock_prim_counter; 
     sblock_prim_counter = prim_counter & MEMCOAMASK; 
    s_basis_array[sidx ] = basis_array[sblock_prim_counter + sidx
    s basis array[sidx + 64] = basis array[sblock prim counter + sidx + 64];
     s_basis_array[sidx + 128] = basis_array[sblock_prim_counter + sidx + 128]; 
    s basis array[sidx + 192] = basis array[sblock prim counter + sidx + 192];
      prim_counter -= sblock_prim_counter; 
      __syncthreads(); 
 } 
   for (prim=0; prim < maxprim; prim++) {
    float exponent = s basis array[prim_counter = 1;
    float contract_coeff = s_basis_array[prim_counter + 1];
     contracted_gto += contract_coeff * __expf(-exponent*dist2); 
     prim_counter += 2; 
 }
[… continue on to angular momenta loop …]
```
Shared memory tiles:

Files are checked and loaded, if necessary, immediately prior to entering key arithmetic loops

•Adds additional control overhead to loops, even with optimized

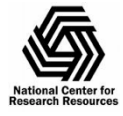

BTRC for Macromolecular Modeling and Bioinformatics http://www.ks.uiuc.edu/ implementation

Beckman Institute, UIUC

### VMD MO GPU Kernel Snippet: Fermi kernel based on L1 cache

```
[... outer loop over atoms ...]
```

```
 // loop over the shells belonging to this atom (or basis function) 
for (shell=0; shell < maxshell; shell++) \{
```

```
 float contracted_gto = 0.0f;
```

```
int maxprim = shellinfo[(shell_counter<<4) ];
```

```
int shell_type = shellinfo[(shell_counter << 4) + 1];
```

```
for (prim=0; prim < maxprim; prim++) {
```

```
float exponent = basis_array[prim_counter];
float contract_coeff = basis_array[prim_counter + 1];
```

```
contracted gto += contract coeff * expf(-exponent*dist2);
```

```
 prim_counter += 2;
```

```
 [… continue on to angular momenta loop …]
```
- L1 cache:
	- •Simplifies code!
	- •Reduces control overhead
	- •Gracefully handles arbitrary-sized problems
	- •Matches performance of constant memory

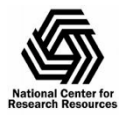

}

### VMD Single-GPU Molecular Orbital Performance Results for  $C_{60}$

#### Intel X5550 CPU, GeForce GTX 480 GPU

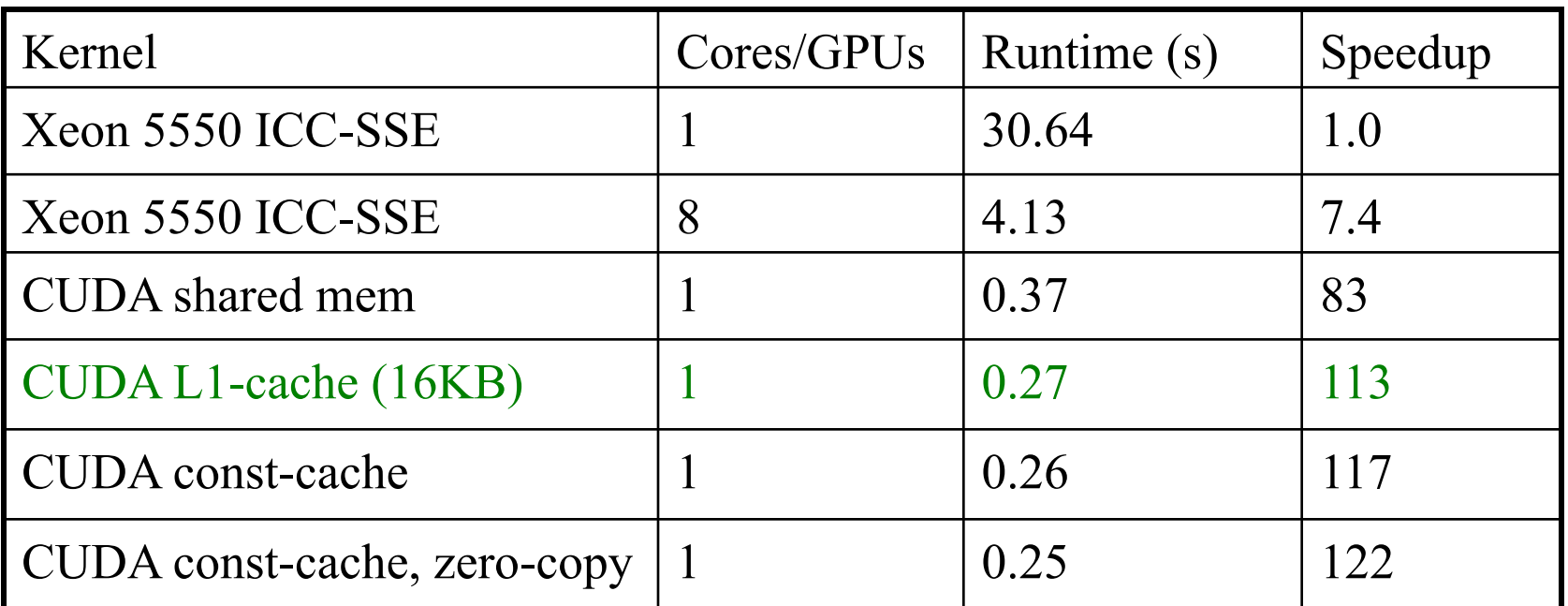

Fermi GPUs have caches: may outperform hand-coded shared memory kernels. Zero-copy memory transfers improve overlap of computation and host-GPU I/Os.

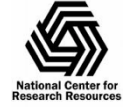

### VMD Multi-GPU Molecular Orbital Performance Results for  $C_{60}$

Intel X5550 CPU, 4x GeForce GTX 480 GPUs,

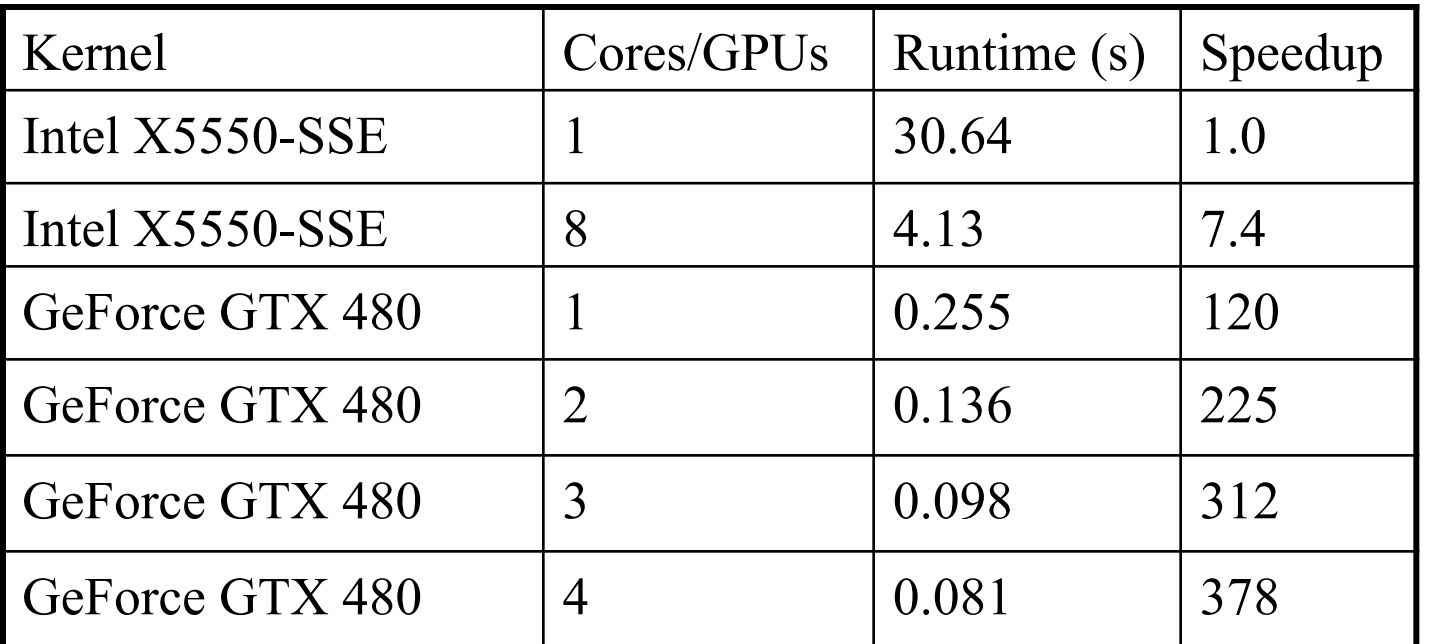

Uses persistent thread pool to avoid GPU init overhead, dynamic scheduler distributes work to GPUs

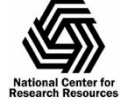

#### Molecular Orbital Computation and Display Process

**One-time initialization** 

**Initialize Pool of GPU Worker Threads** Read QM simulation log file, trajectory

Preprocess MO coefficient data eliminate duplicates, sort by type, etc…

For current frame and MO index, retrieve MO wavefunction coefficients

**For each trj frame, for each MO shown** 

**Compute 3-D grid of MO wavefunction amplitudes**  Most performance-demanding step, run on **GPU…**

Extract isosurface mesh from 3-D MO grid

Apply user coloring/texturing and render the resulting surface

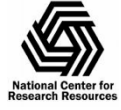

### Multi-GPU Load Balance

- Many early CUDA codes assumed all GPUs were identical
- Host machines may contain a diversity of GPUs of varying capability (discrete, IGP, etc)
- Different GPU on-chip and global memory capacities may need different problem "tile" sizes
- Static decomposition works poorly for non-uniform workload, or diverse GPUs

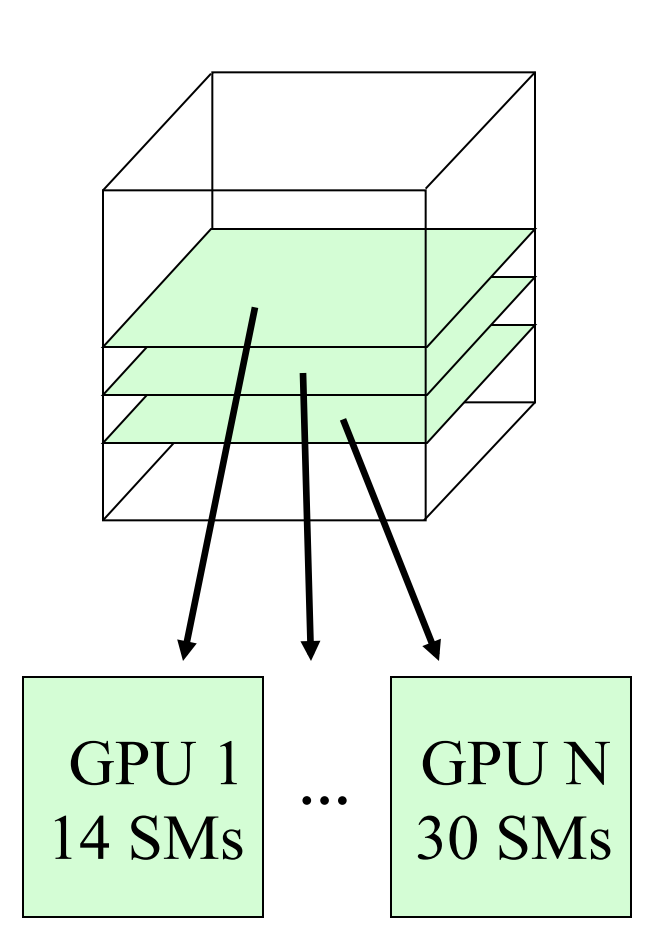

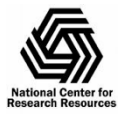

### Multi-GPU Dynamic Work Distribution

- // Each GPU worker thread loops over
- // subset 2-D planes in a 3-D cube…
- while (!threadpool\_next\_tile(&parms, tilesize, &tile){
	- // Process one plane of work…
	- // Launch one CUDA kernel for each
	- // loop iteration taken…
	- // Shared iterator automatically
	- // balances load on GPUs

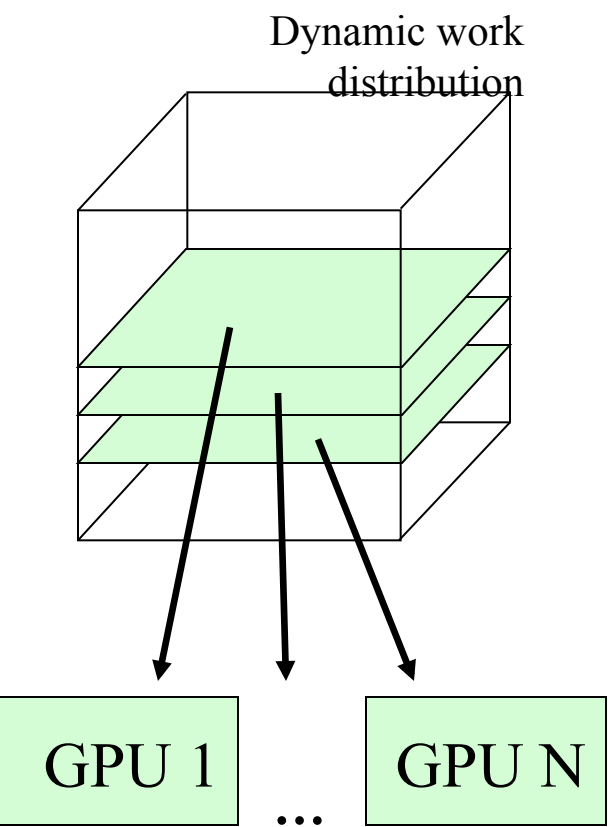

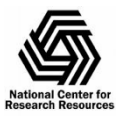

}

#### Example Multi-GPU Latencies Relevant to Interactive Sci-Viz, Script-Driven Analyses (4 Tesla C2050 GPUs, Intel Xeon 5550)

- 6.3us CUDA empty kernel (immediate return)
- 9.0us Sleeping barrier primitive (non-spinning barrier that uses POSIX condition variables to prevent idle CPU consumption while workers wait at the barrier)
- 14.8us pool wake, host fctn exec, sleep cycle (no CUDA)
- 30.6us pool wake, 1x(tile fetch, simple CUDA kernel launch), sleep
- 1817.0us pool wake, 100x(tile fetch, simple CUDA kernel launch), sleep

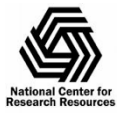

### Multi-GPU Dynamic Scheduling Performance with Heterogeneous GPUs

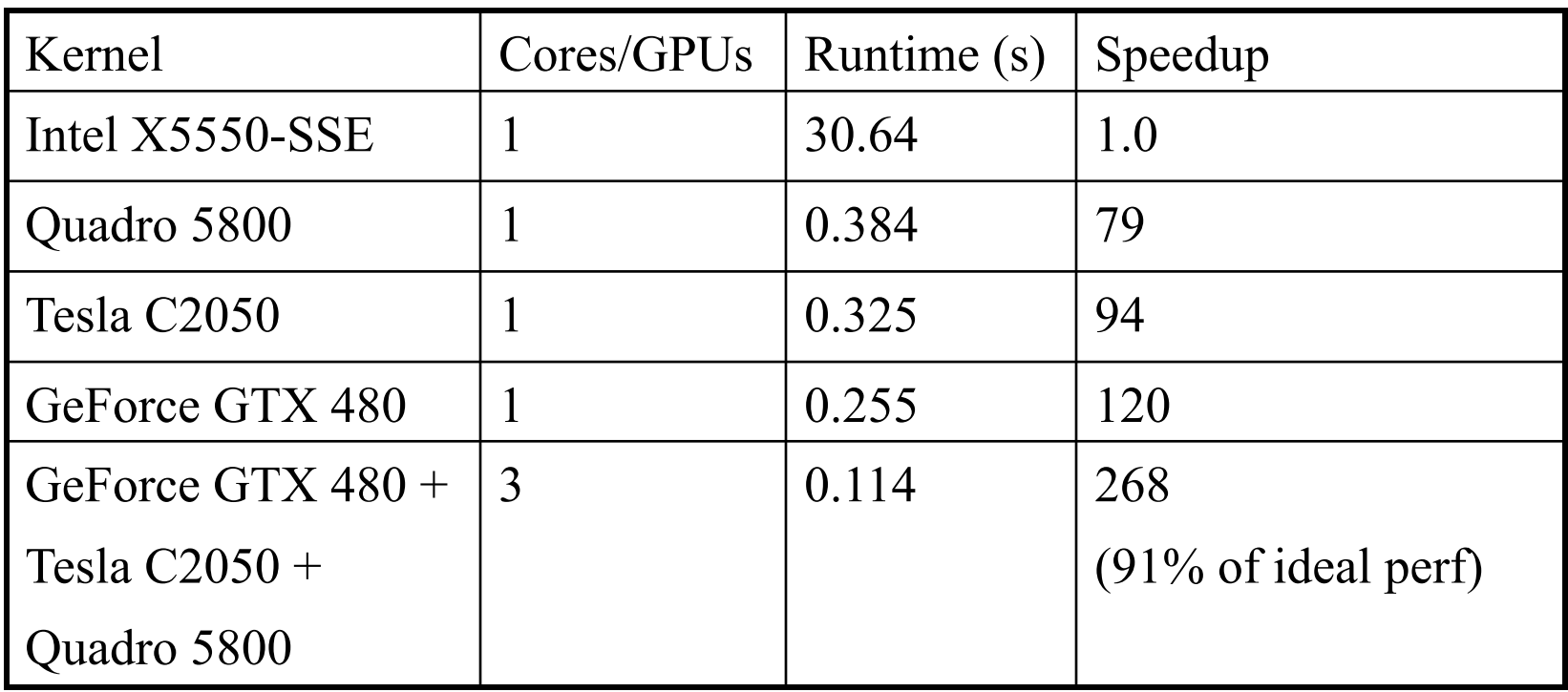

Dynamic load balancing enables mixture of GPU generations, SM counts, and clock rates to perform well.

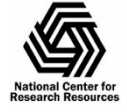

### Multi-GPU Runtime Error/Exception Handling

- Competition for resources from other applications can cause runtime failures, e.g. GPU out of memory half way through an algorithm
- Handle exceptions, e.g. convergence failure, NaN result, insufficient compute capability/features
- Handle and/or reschedule failed tiles of work

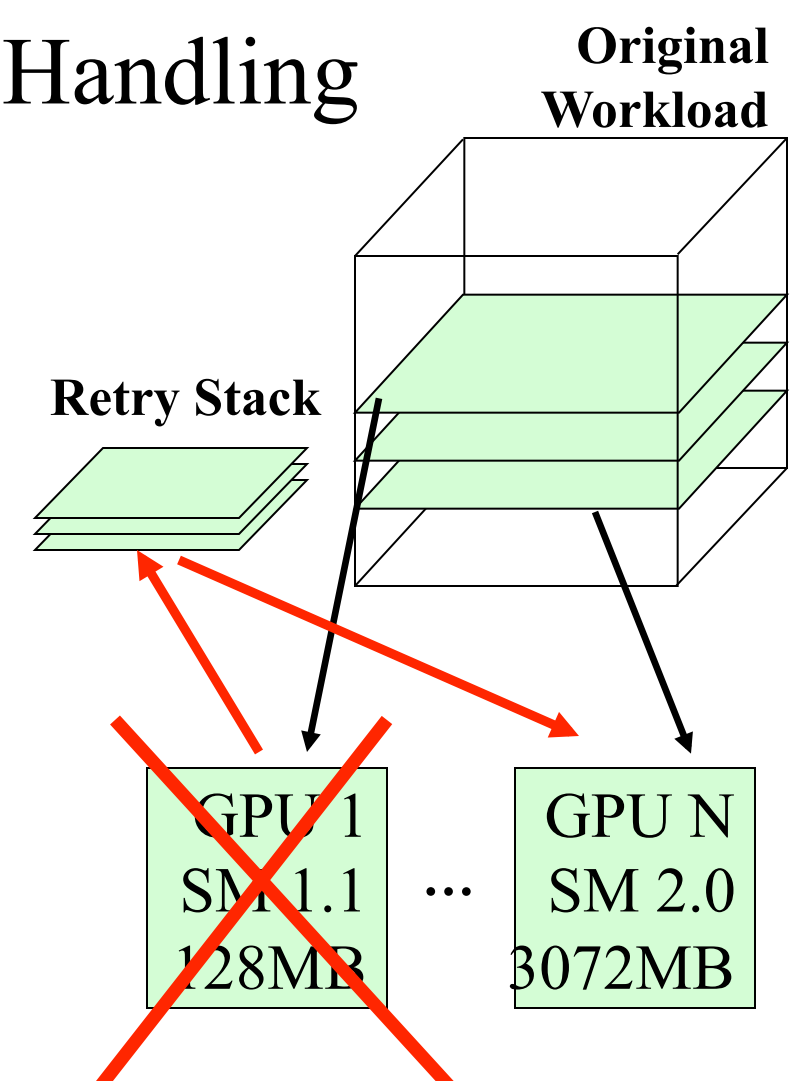

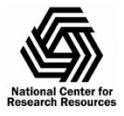

## Radial Distribution Functions

- RDFs describes how atom density varies with distance
- Can be compared with experiments
- Shape indicates phase of matter: sharp peaks appear for solids, smoother for liquids
- Quadratic time complexity  $O(N^2)$

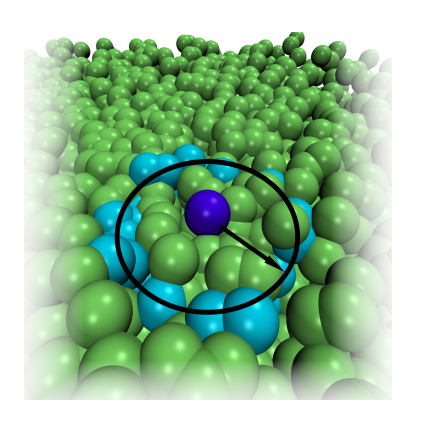

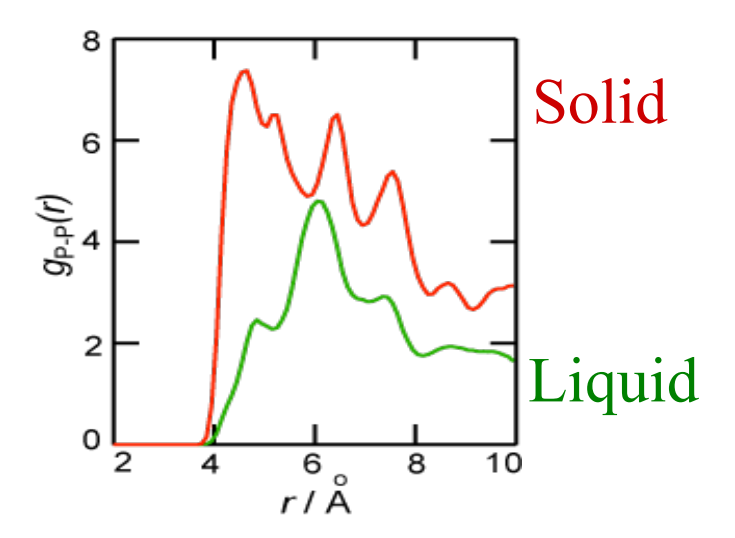

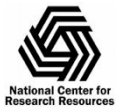

BTRC for Macromolecular Modeling and Bioinformatics http://www.ks.uiuc.edu/

Beckman Institute, UIUC

# Computing RDFs

- Compute distances for all pairs of atoms between two groups of atoms A and B
- A and B may be the same, or different
- Use nearest image convention for periodic systems
- Each pair distance is inserted into a histogram
- Histogram is normalized one of several ways depending on use, but usually according to the volume of the spherical shells associated with each histogram bin

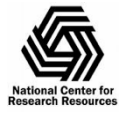

### Multi-GPU RDF Performance

- 4 NVIDIA GTX480 GPUs 30 to 92x faster than 4-core Intel X5550 CPU
- Fermi GPUs  $\sim$ 3x faster than GT200 GPUs: larger on-chip shared memory

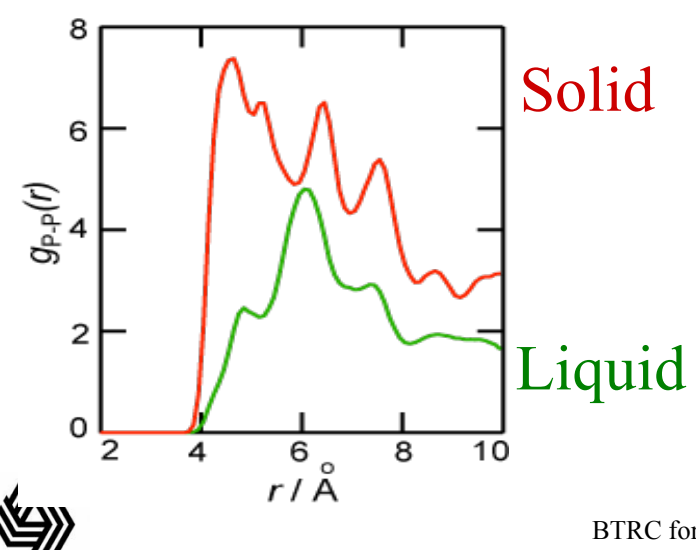

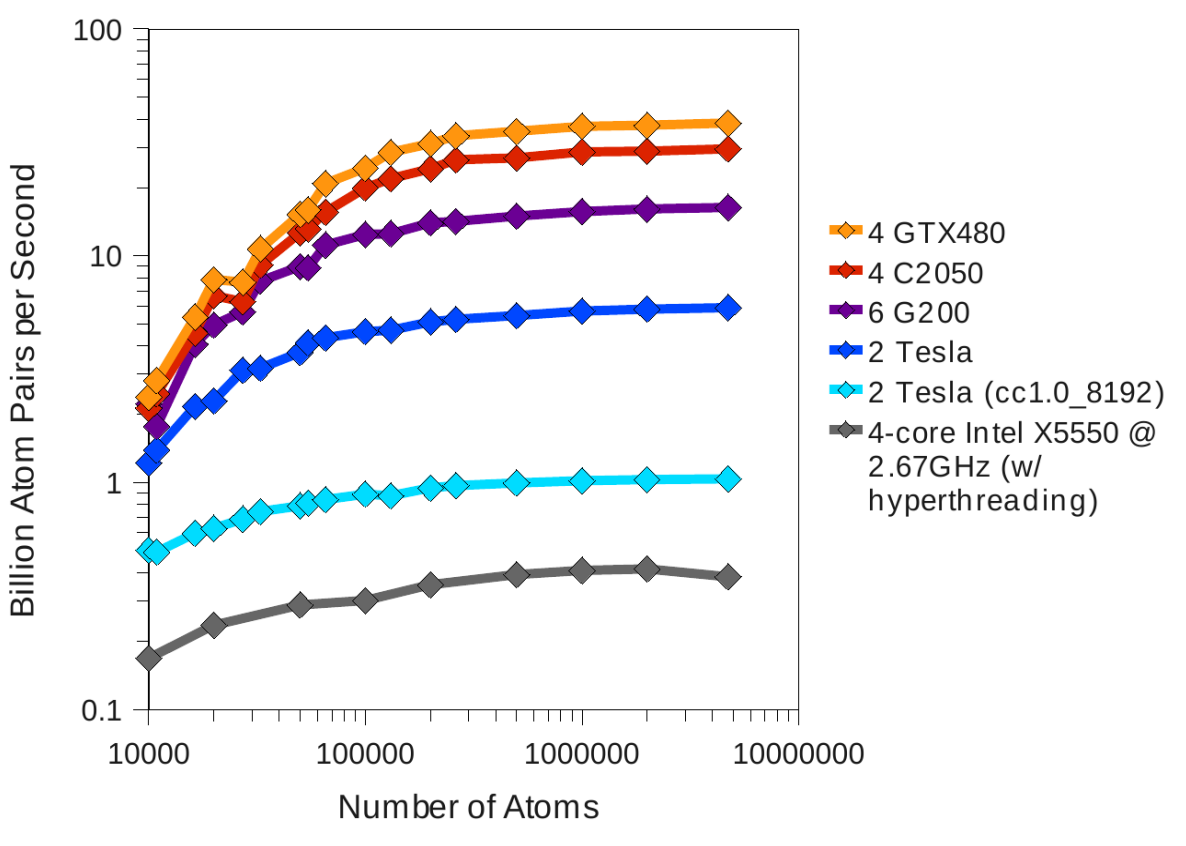

**Fast Analysis of Molecular Dynamics Trajectories with Graphics Processing Units – Radial Distribution Functions.** B. Levine, J. Stone, and A. Kohlmeyer. 2010. (submitted)

BTRC for Macromolecular Modeling and Bioinformatics http://www.ks.uiuc.edu/

Beckman Institute, UIUC

### Molecular Surface Display: "QuickSurf" Representation

- Displays continuum of structural detail:
	- All-atom models
	- Coarse-grained models
	- Cellular scale models
	- Multi-scale models: All-atom + CG, Brownian + Whole Cell
	- Smoothly variable between full detail, and reduced resolution representations of very large complexes
- Uses multi-core CPUs and GPU acceleration to enable **smooth real-time animation** of MD trajectories
- Linear-time algorithm, scales to hundreds of millions of particles, as limited by memory capacity

#### **Fast Visualization of Gaussian Density Surfaces for Molecular Dynamics and Particle System Trajectories.**

 $T$  Ertl K Schulten *EuroVis* 20 M. Krone, J. Stone, T. Ertl, K. Schulten. *EuroVis* 2012. (*Submitted*)

## Recurring Algorithm Design Principles (1)

- Extensive use of on-chip shared memory and constant memory to further amplify memory bandwidth
- Pre-processing and sorting of operands to organize computation for peak efficiency on the GPU, particularly for best use of L1 cache and shared mem
- Tiled/blocked data structures in GPU global memory for peak bandwidth utilization
- Use of CPU to "regularize" the work done by the GPU, handle exceptions & unusual work units
- Asynchronous operation of CPU/GPU enabling overlapping of computation and I/O on both ends

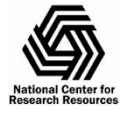

## Recurring Algorithm Design Principles (2)

- Take advantage of special features of the GPU memory systems
	- Broadcasts, wide loads/stores (float4, double2), texture interpolation, write combining, etc.
- Avoid doing complex array indexing arithmetic within the GPU threads, precompute as much as possible outside of the GPU kernel so the GPU is doing what it's best at: **floating point arithmetic**

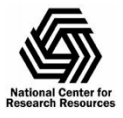